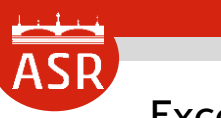

Excel 中級編

## **セミナー 目次**

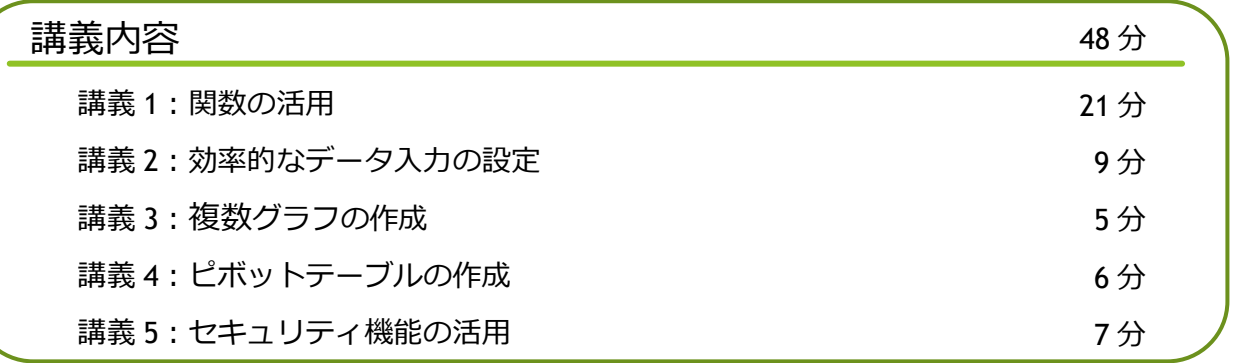

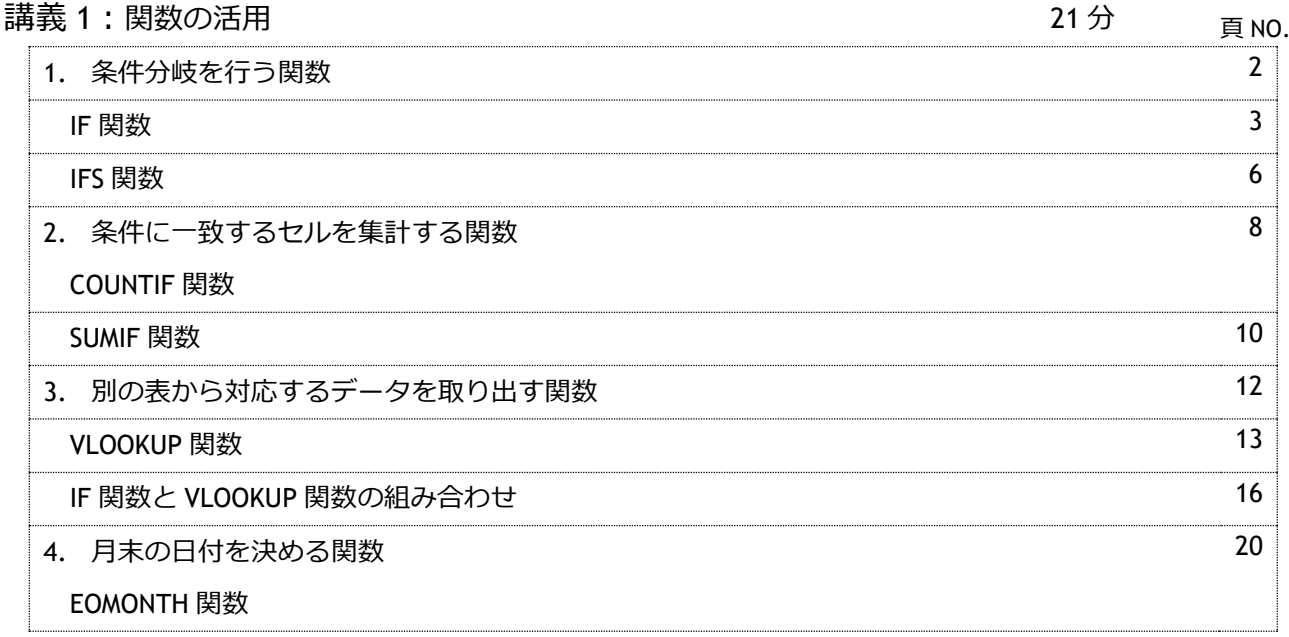

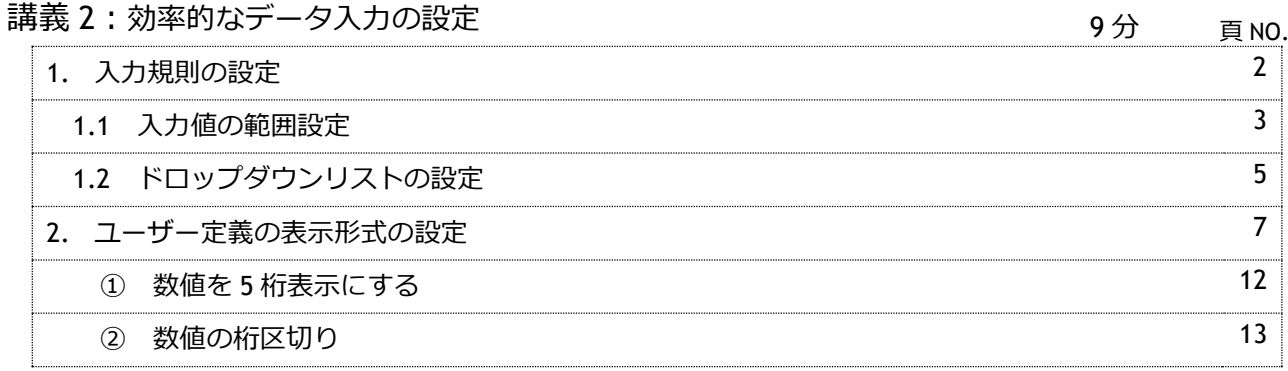

1

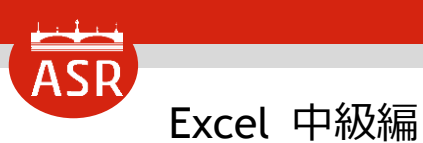

## **セミナー 目次**

頁 NO.

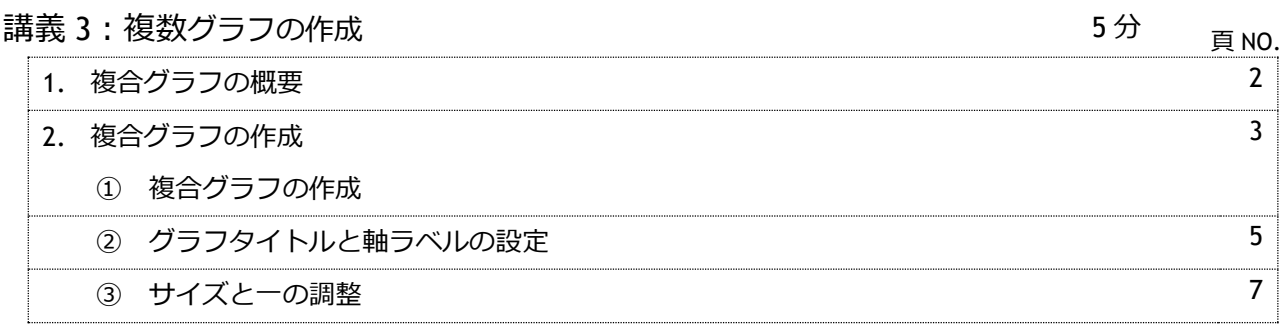

## 講義 4:ピボットテーブルの作成 6 分 1. ピボットテーブルの概要 2 2. ピボットテーブルの作成 3 2.1 ピボットテーブルの作成 5 ł

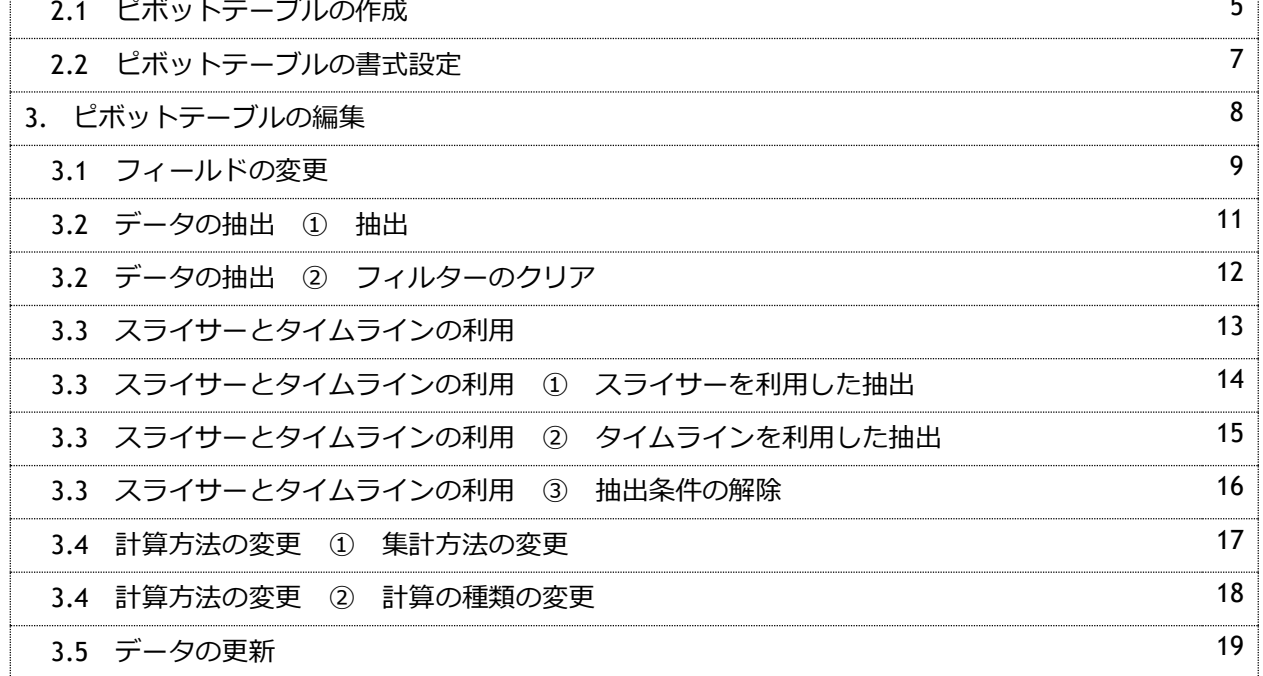

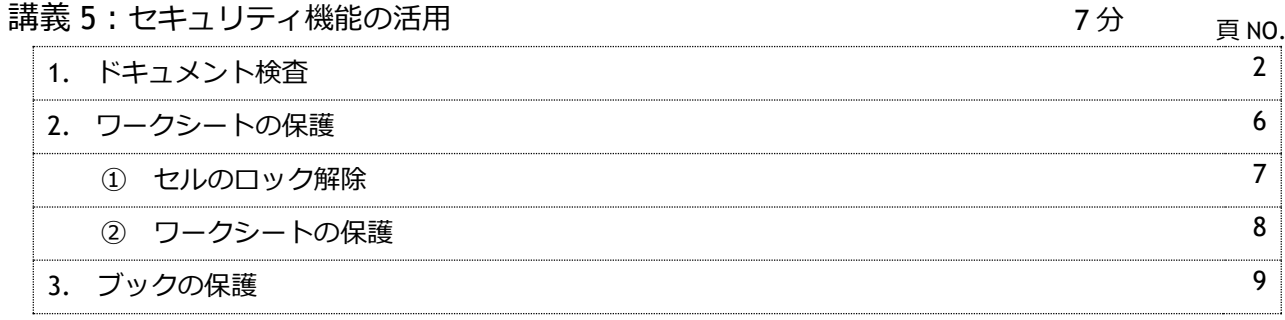